# Конструирование программного обеспечения

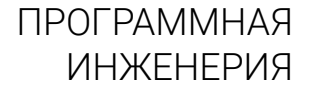

Лекция 1

### Введение

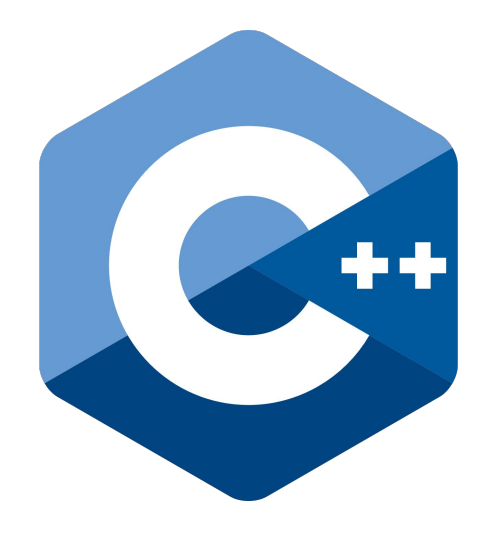

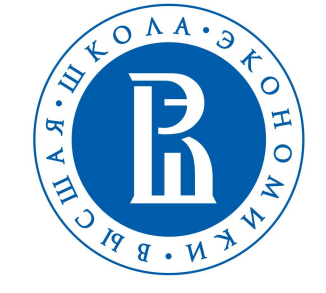

НАЦИОНАЛЬНЫЙ ИССЛЕДОВАТЕЛЬСКИЙ **УНИВЕРСИТЕТ** НИЖНИЙ НОВГОРОД

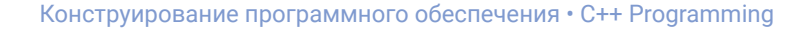

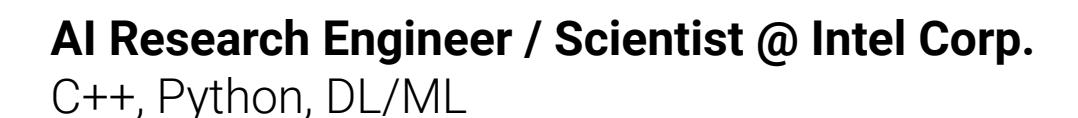

### **Также работал в:**

HARMAN (a Samsung company) ИФМ РАН ИПФ РАН

**Контакты:** +79107917732 (phone, Telegram)

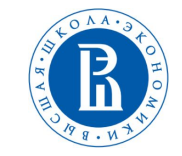

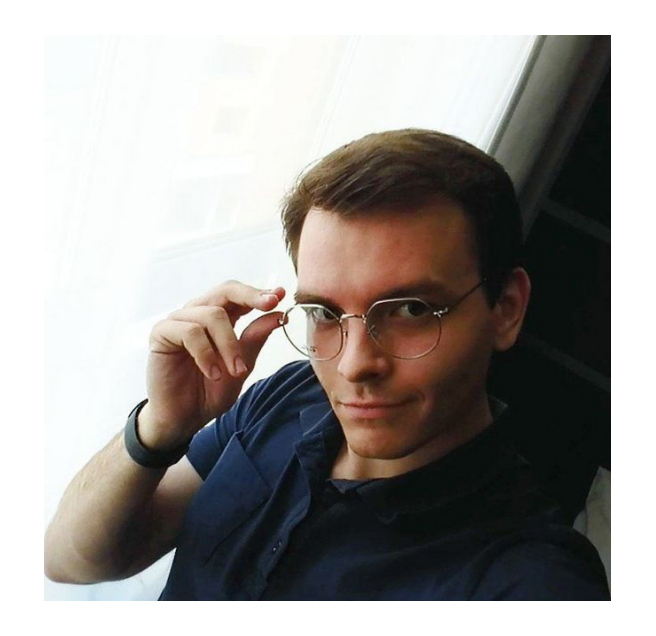

## Организационная структура курса

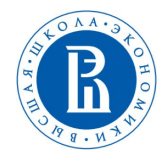

### Длительность

3 модуля: сентябрь -> март

### Частота

1 пара лекций в неделю 1 пара практики в неделю

### **Отчетность**

Устный экзамен в конце курса (последняя неделя 3-го модуля)

# Тематическая структура курса

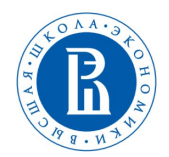

### Классы

Базовый синтаксис и понятия

## **Standard Template Library (STL)**

Ключевые классы, позволяющие решать задачи без изобретения велосипеда

## Объектно-ориентированное программирование (ООП)

Общепризнанная парадигма эффективной разработки ПО на уровне исходного кода

## Паттерны ООП

Наиболее часто встречающиеся приёмы в ООП

### Особенности новых стандартов C++ и продвинутые темы

move-семантика, правые ссылки, coroutines, ranges, modules, concepts, ...

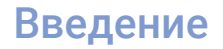

## Рекомендованная литература

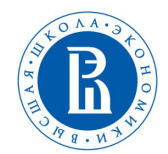

# $+1$ **THE** PROGRAMMING LANGUAGE **FOURTH EDITION BJARNE STROUSTRUP** THE CREATOR OF C++

## **The C++ Programming Language (4th Edition)**

Bjarne Stroustrup

Конструирование программного обеспечения • С++ Programming

Рекомендованная литература

### **C++ Concurrency In Action (2nd edition, 2019)**

Anthony Williams

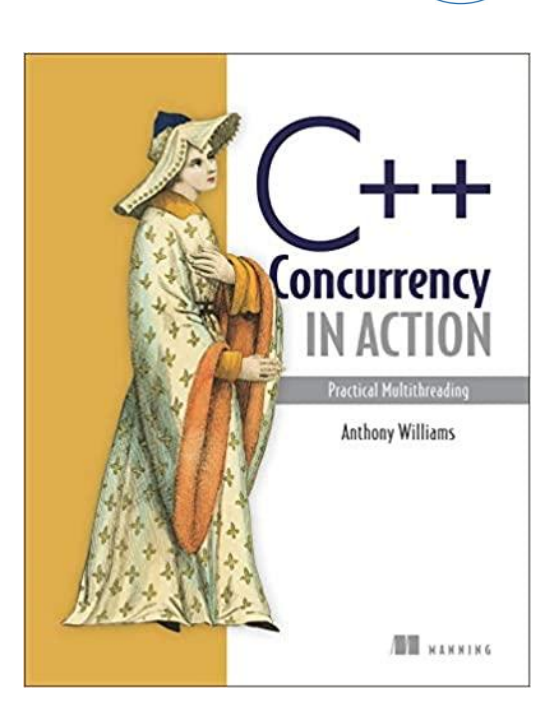

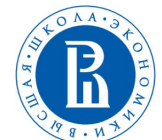

Конструирование программного обеспечения • С++ Programming

## Рекомендованная литература

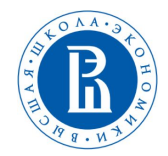

#### cppreference.com Create account Search Page Discussion View View source History CppCon 2021 It's the annual, week-long gathering for the entire C++ community. Register now!

 $\mathbf{r}$  and  $\mathbf{r}$  and  $\mathbf{r}$ 

 $\sim$ 

### **https://en.cppreference.com**

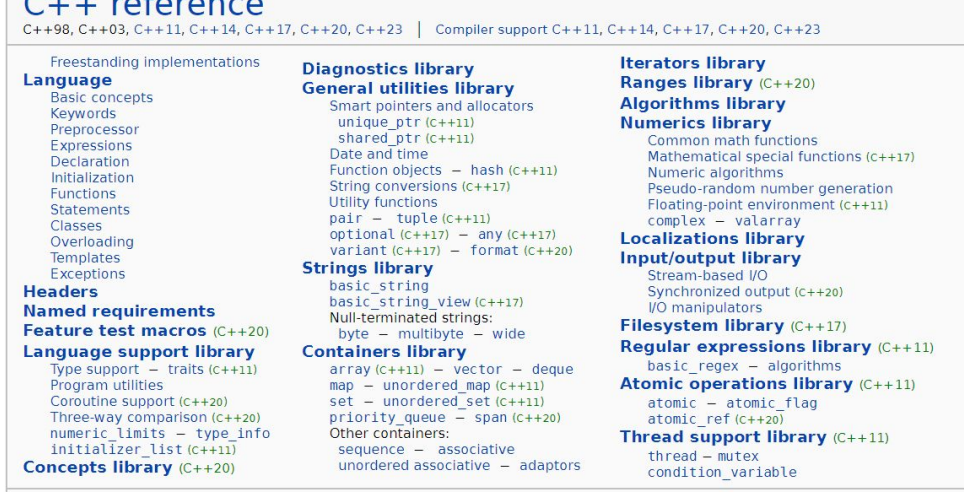

## Введение История С++

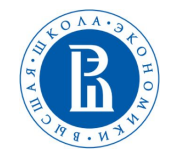

- 1979 появление нового языка под названием "С с классами"
- 1983 языку дают название "С++", бОльшая часть функционала современного С++ уже реализована
- 1987 впервые выпущен GNU C++ компилятор как часть GCC
- 1990-1993 поддержка шаблонов, исключений, пространств имен
- 1998 опубликоан первый стандарт C++ (C++98)
- 2011 опубликован стандарт C++11 published (серьезные улучшения в качестве жизни разработчиков С++)
- 2014 опубликован стандарт C++14

**КОНСТРУИДОВАНИ ПРОДАТУЮЛИКОВАН СТАНДАРТ C++17** 

## Стандарты С++

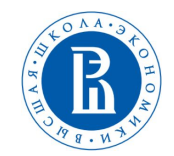

## С++ - стандартизованный язык

Существуют конкретные документы, описывающие ключевую функциональность языка, которую должны поддерживать имеющиеся компиляторы и стандартные библиотеки С++

https://isocpp.org/std/the-standard

## Q: Why is the standard hard to read? I'm having trouble learning C++ from reading it.

The standard is not intended to teach how to use  $C_{++}$ . Rather, it is an international treaty – a formal, legal, and sometimes mind-numbingly detailed technical document intended primarily for people writing C++ compilers and standard library implementations.

## Стандарты С++

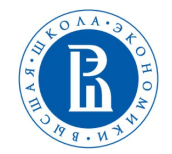

Новые ревизии стандартов добавлюят новый функционал и ключевые слова (и иногда меняют имеющееся поведение)

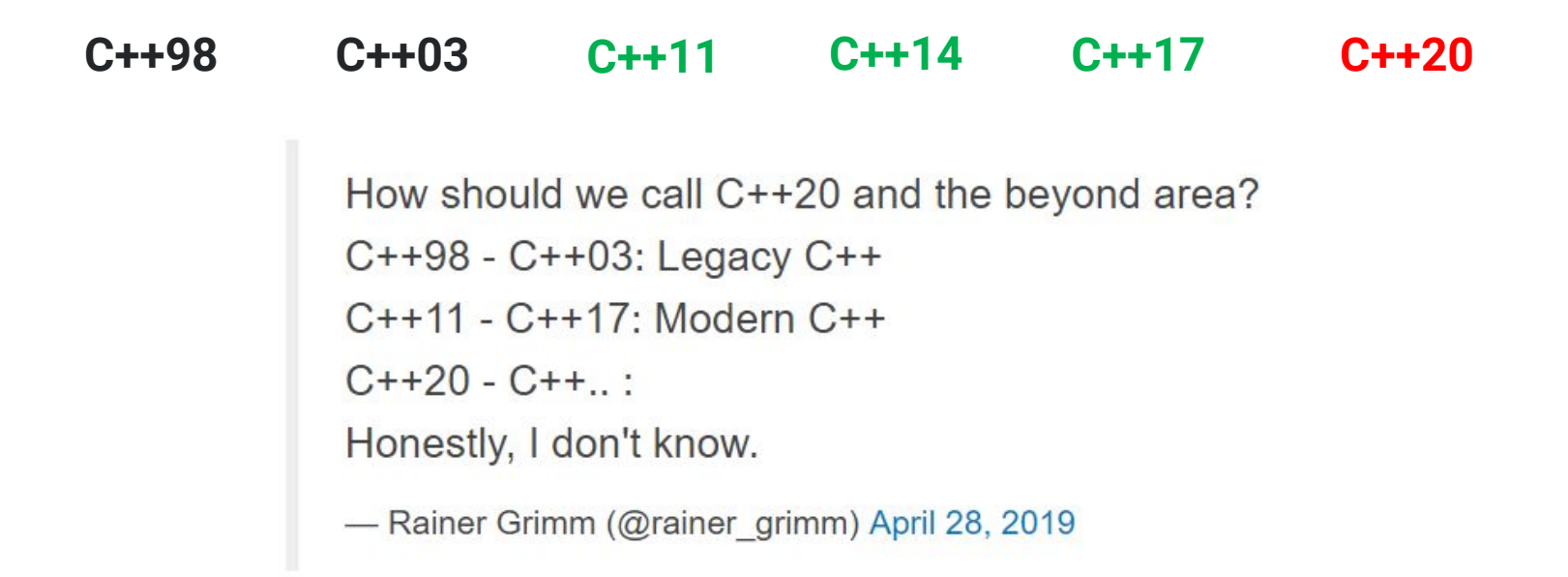

Конструирование программного обеспечения • C++ Programming

Введение

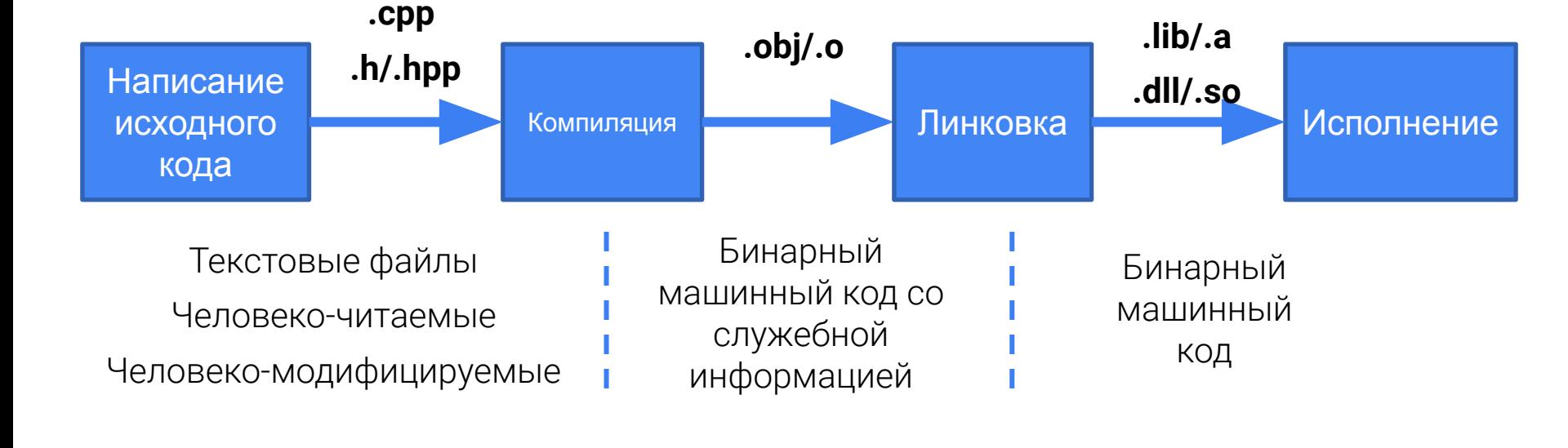

Базовый процесс программирования на С++

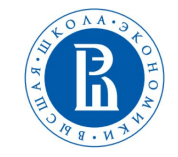

 $exel...$ 

## $C++$   $\mu C$

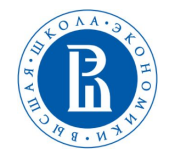

### C++ - «надмножество» языка С

Работающий код на С почти всегда будет работающим, будучи скомпилированным С++компилятором, и выдавать тот же самый результат

```
\#include \leqstdio.h>
int main(int argc, char* argv[]) {
    printf("Hello, World! \n',int foo;
    scanf("%d", &foo);printf("%d", foo + 2);return 0;
}
```
## С++ и С

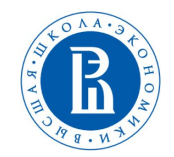

### **Встроенные типы данных**

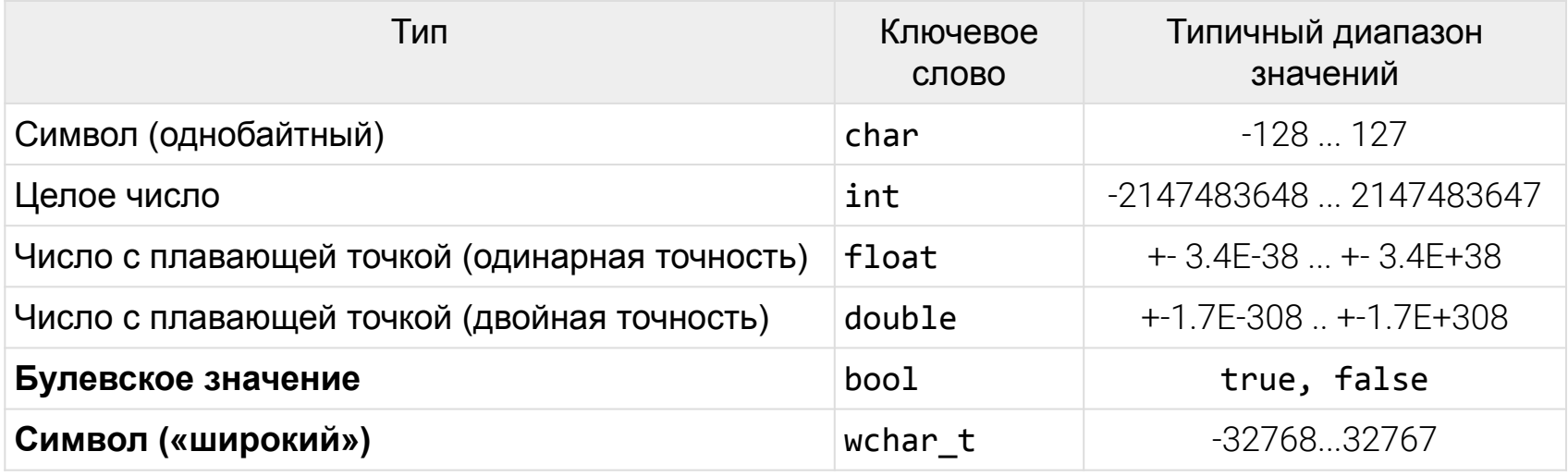

## С++ и С

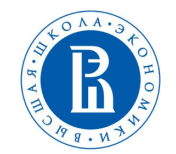

### **C - ~32 ключевых слова**

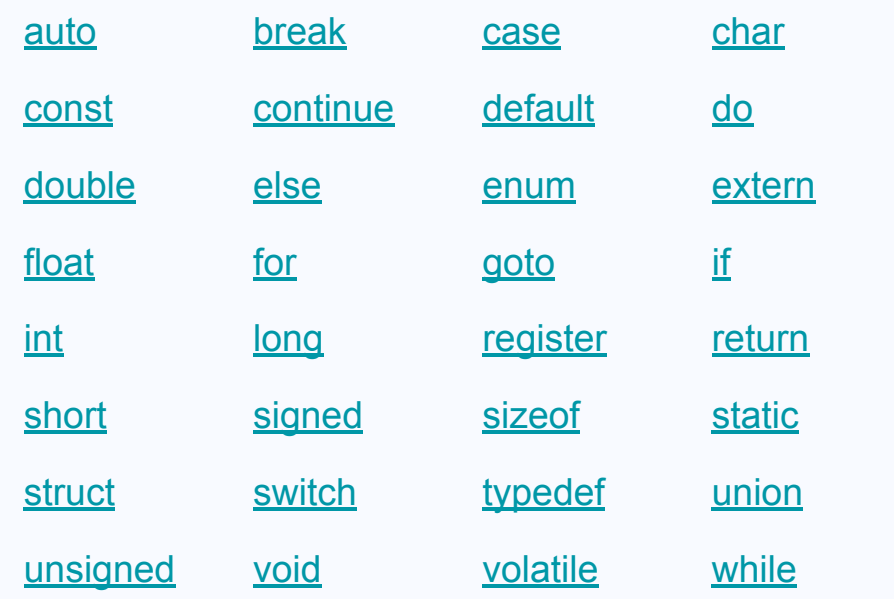

С++ и С

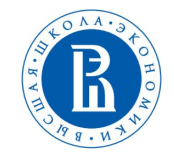

### **C++ - >60 ключевых слов**

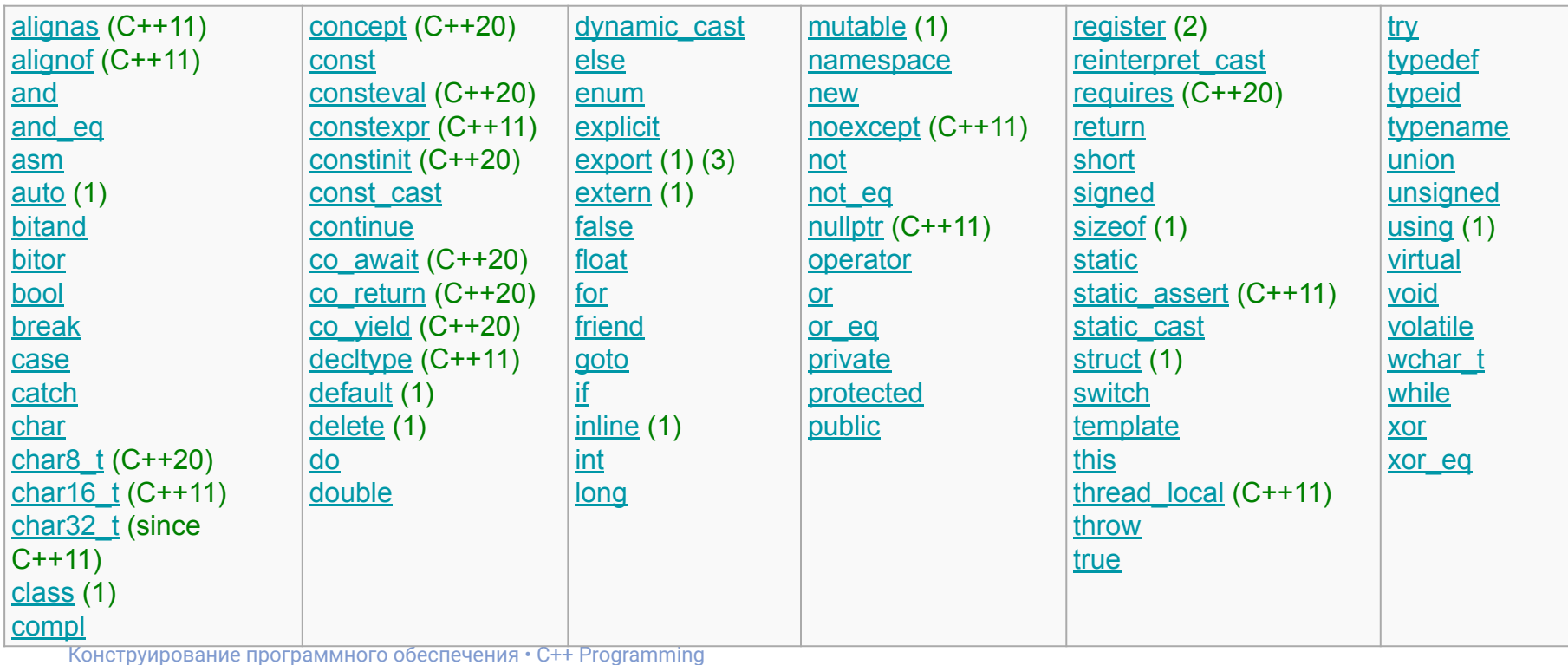

 $C++M$ 

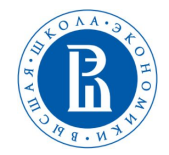

### С++ отличается от С добавлением функционала, упрощающего написание программ в разных парадигмах («стилях» программирования)

- Объектно-ориентированное программирование
- Обобщенное программирование
- Оперирование абстрактными контейнерами данных

 $C++M$ 

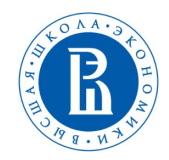

В C++ «принят» отличный от С стиль взаимодействия с вводом/выводом программы

### C

```
#include <stdio.h>
int main(int argc, char* argv[]) {
    print(f("Hello, World! \n');
    int foo;
    scanf("%d", &foo);printf("%d", foo + 2);return 0;
```
### C++

```
#include <iostream>
int main(int argc, char* argy[]) {
    std::cout << "Hello, World!\n";
    int foo;
    std::cin \gg foo;std::cout \langle \langle (foo + 2);
    return 0;
}
```
#### Конструирование программного обеспечения • C++ Programming

#### **Введение**

 $C++$   $\mu C$ 

#### С++ использует иные ключевые слова для работы с динамической памятью

### C

```
#include <cstdio>
int main(int argc, char* argv[]) {
    char* my dyn arr = NULL;my dyn arr = (char*) malloc(6 * sizeof(char));
    my dyn arr\lceil \theta \rceil = 'H'; my dyn arr\lceil 1 \rceil = 'e';
    my dyn \arref{2} = '1'; my dyn \arref{3} = '1';
    my dyn arr[4] = 'o'; my dyn arr[5] = 0;
    printf(my dyn arr);
    free(my dyn arr);return 0;
```

```
#include <iostream>
int main(int argc, char* argv[]) {
    char* my dyn arr = nullptr;my_dyn_arr = new char[6];my dyn arr[0] = 'H'; my dyn arr[1] = 'e';my dyn arr[2] = '1'; my dyn arr[3] = '1';
    my dyn arr[4] = 'o'; my dyn arr[5] = 0;std::cout << my dyn arr;
    delete[] my_dyn_arr;
    return 0;
}
```
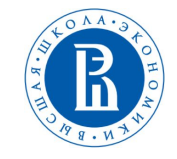

Конструирование программного обеспечения • C++ Programming

Введение

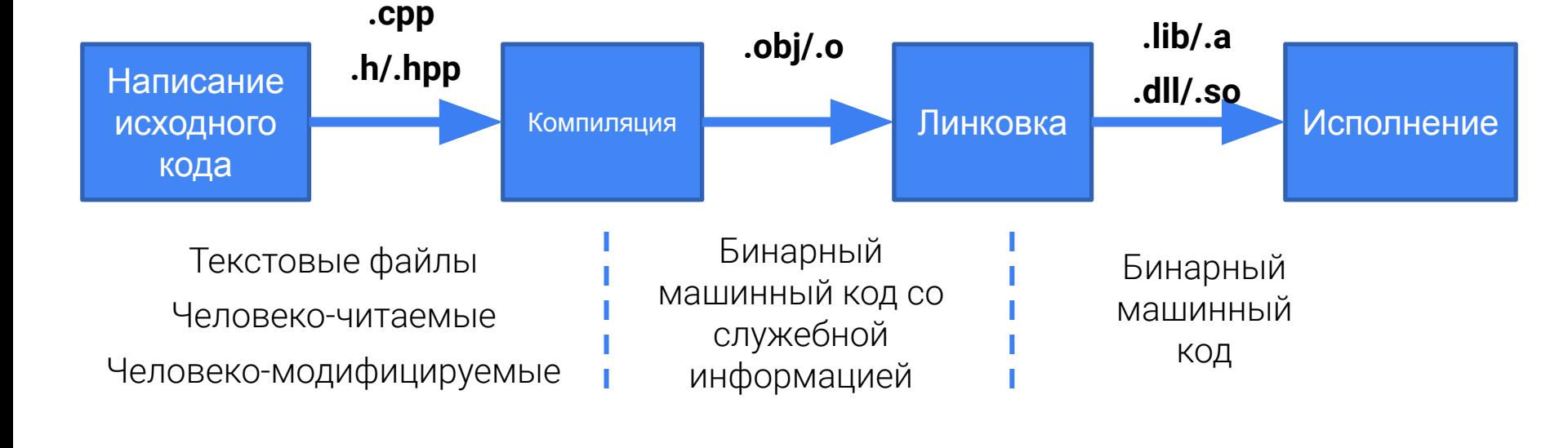

Базовый процесс программирования на С++

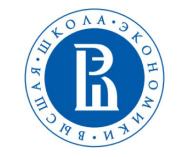

 $exel...$ 

## Компиляторы и линковщики

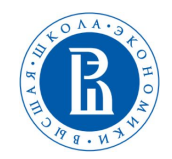

### **Windows - cl.exe/link.exe**

Microsoft Visual C++ Compiler (MSVC) - обычно входит в состав Visual Studio

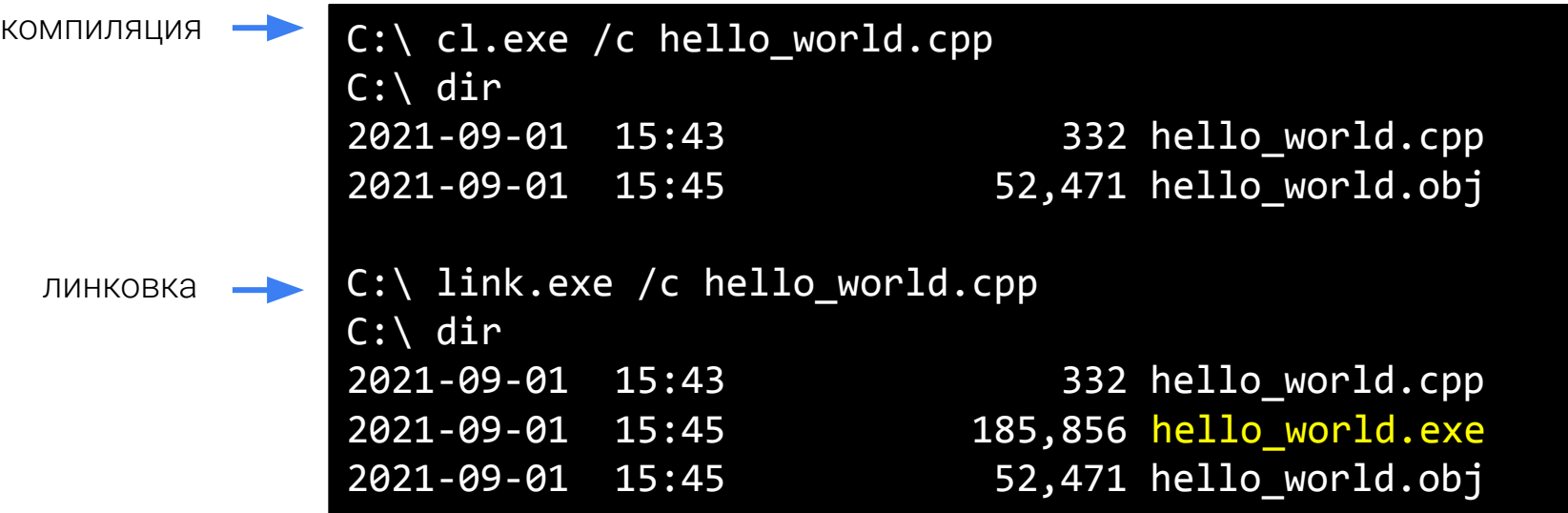

## Компиляторы и линковщики

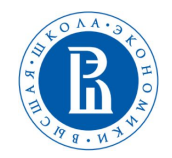

### Linux - q++

GNU Compiler Collection - доступно в качестве пакета во всех версиях Linux, зачастую предустановлена

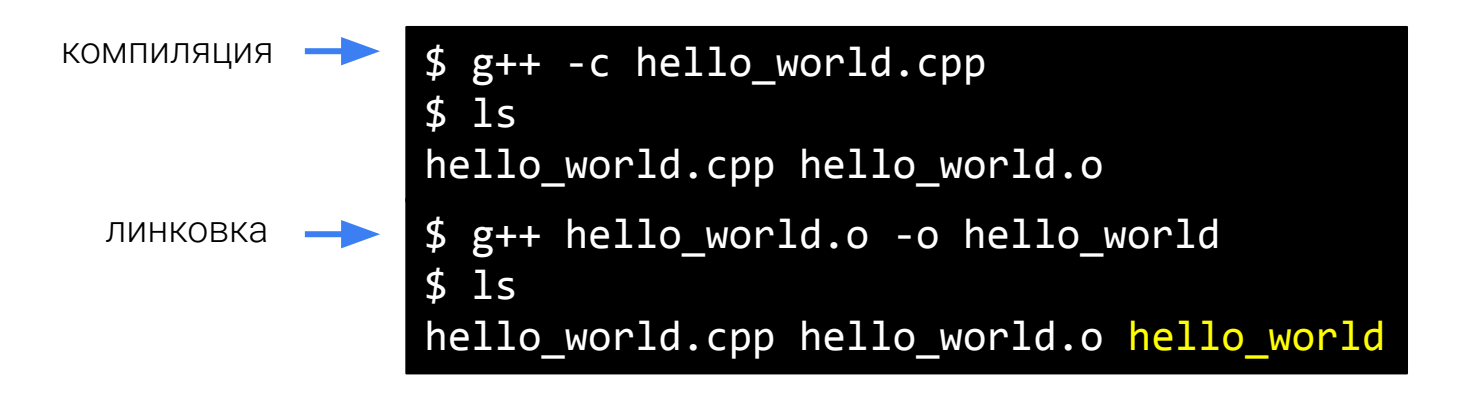

## Компиляторы и линковщики

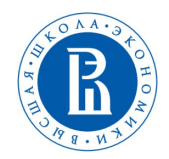

## Кросс-платформенный - clang

Фронт-энд (т.е. приложение, взаимодействующее с пользователем) для компиляции С/С++ с помощью фреймворка компиляторов LLVM; устанавливается дополнительно

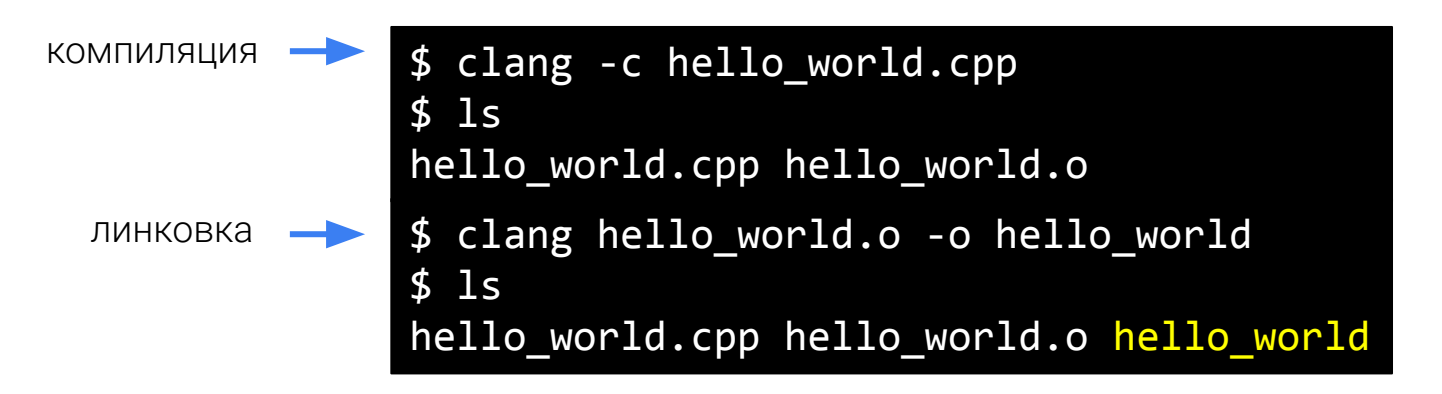

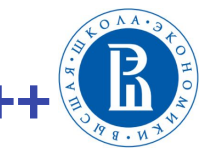

Интегрированные среды разработки (IDE) для C++

## **Windows:**

- MS Visual Studio
- Visual Studio Code
- Qt Creator
- Code::Blocks
- Notepad++

## **Linux:**

- Eclipse
- CLion
- Qt Creator
- Code::Blocks
- Vim

## Отладка

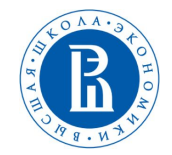

### Программа скомпилировалась, но работает неправильно - что делать?

- С++ поддерживает построчную отладку, точки останова и т. д.
- Отладчик (debugger) дополнительная программа, с помощью которого производится отладка
- Отладчик естественным образом дополняет компилятор и линковщик; часто всё  $\bullet$ вместе называют "tool chain"
- GDB отладчик из GCC, LLDB отладчик clang/LLVM, Microsoft Visual Studio Debugger - $\bullet$ отладчик MSBuild/Visual Studio

### Компиляторы для C++ - оптимизирующие

Компиляторы обязаны преобразовать исходный код в машинный корректным образом, но не обязаны, например, сохранять порядок машинных операций относительно порядка соответствующих строк в коде, или сохранять неиспользуемые куски кода

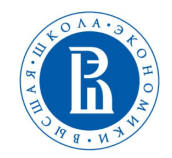

Для того, чтобы отладить программу, необходимо скомпилировать ее специальным  $\bullet$ образом - обычно это указывается с помощью флага для компилятора

 $$ g++ -g$  hello world.cpp -o hello world for debug

Такими же флагами контролируются и применяемые оптимизации:

\$ g++ hello\_world.cpp -03 -o hello\_world\_for\_release

### \$ g++ hello world.cpp -01 -o hello world with less opts

## std::cin, std::cout

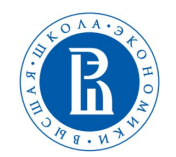

#### **std::cout**

- Объект класса ostream, предназначенный для взаимодействия со стандартным потоком вывода
- В коде, в основном, используется вместе с оператором  $\lt\lt$  (aka "inserter")
- Работает с большинством встроенных типов и с некоторыми STL-типами; можно приспособить и для вывода пользовательских классов
- Формат вывода настраивается с помощью использования объектов из заголовка <iomanip>

### **std::cin**

- Объект класса istream, предназначенный для взаимодействия со стандартным потоком ввода
- В коде, в основном, используется вместе с оператором >> (aka "extractor")
- - // -